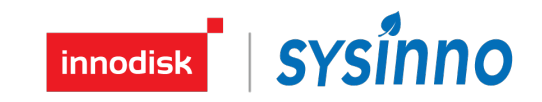

## Carbon dioxide Sensor Module IAGCO2

Specification Sheet Rev.0.2

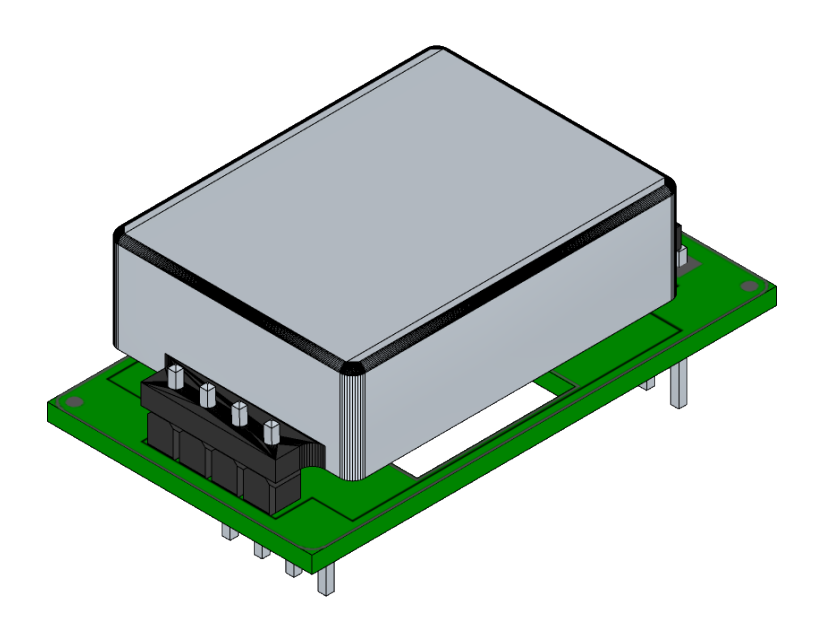

# **innodisk SYSINNO**

IAGCO2 is a digital carbon dioxide gas sensor. Idea for indoor air quality monitoring, security monitoring or wireless sensor networks to detect carbon dioxide concentration near the installation location. This sensor is a proven and maintenance-free technology, designed for high performance and reliability.

## **Key Feature & Benefits:**

- Fast response and recovery time:
- High stability & long life:
- Low cost but high performance:
- Wide operating ranges:
	- temperature: -10 to +50°C
	- $\blacktriangleright$  humidity: 15 to 90%
	- $V_{DD}$ : 4.8V to 5.2V
	- $V_{DDIO}$ : 3.1V to 3.5V
- Hassle-free:

on-chip data processing – no need for external libraries – no impact on MCU

## **Applications:**

- l Building Automation / smart home / HVAC
	- Demand-controlled ventilation
	- Smart thermostats
- l Home appliances

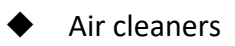

- **Purifiers**
- Air quality monitors
- loT devices

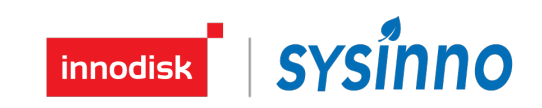

## **Block diagram:**

The IAGCO2 digital carbon dioxide gas sensor based on Non-dispersive infrared (NDIR) technology, and a controller as shown in the functional block diagram below.

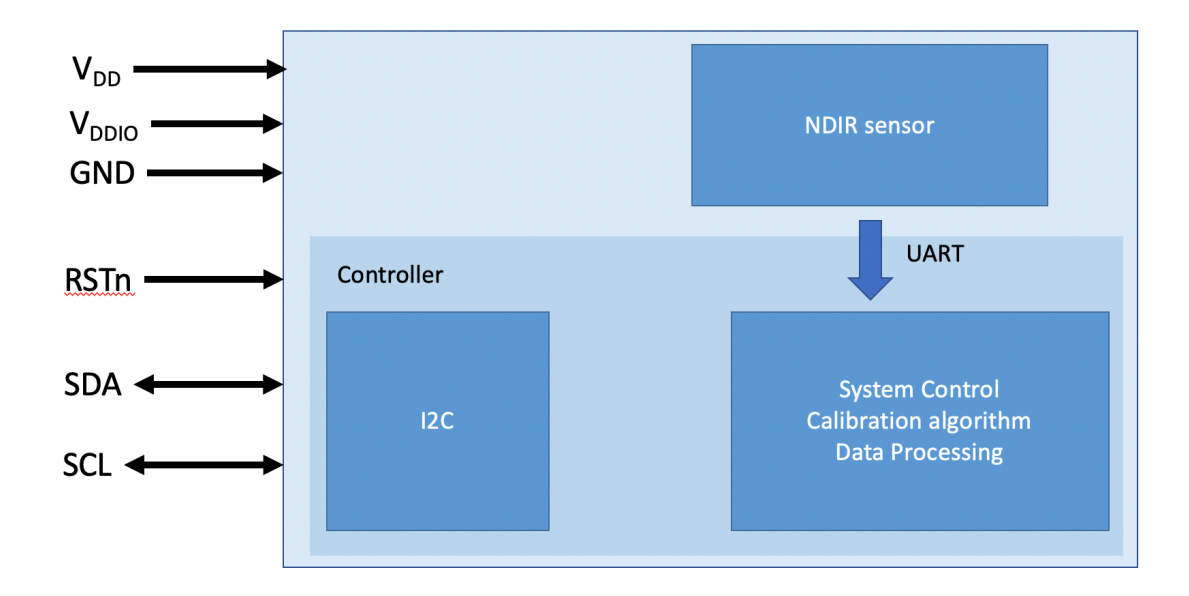

## **Specification:**

The following figure details the electrical characteristics of the sensor.

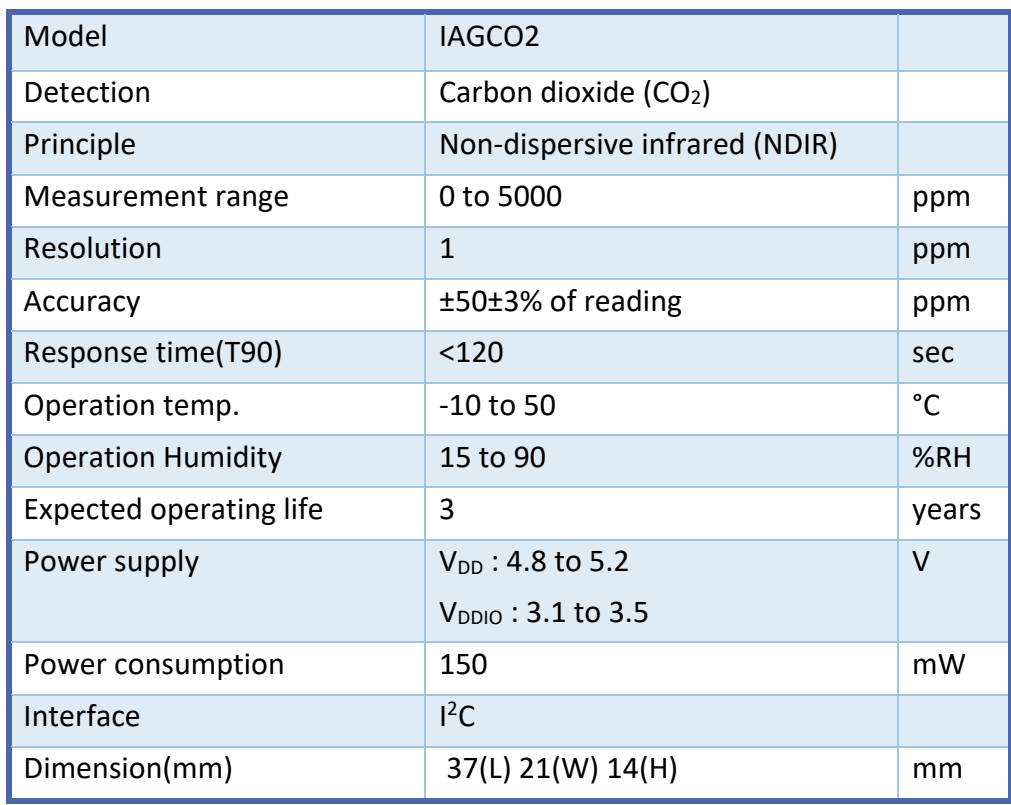

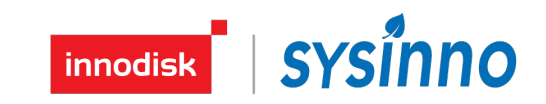

## **Dimensions:**

#### Side view

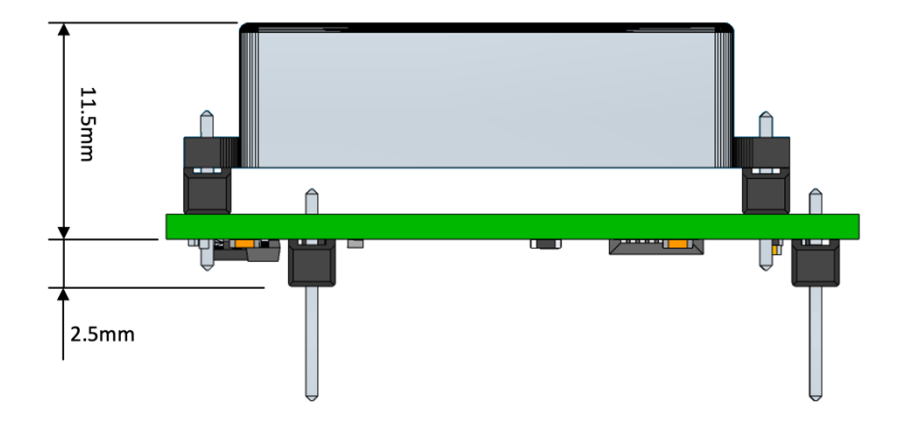

Top view **Bottom view** Bottom view

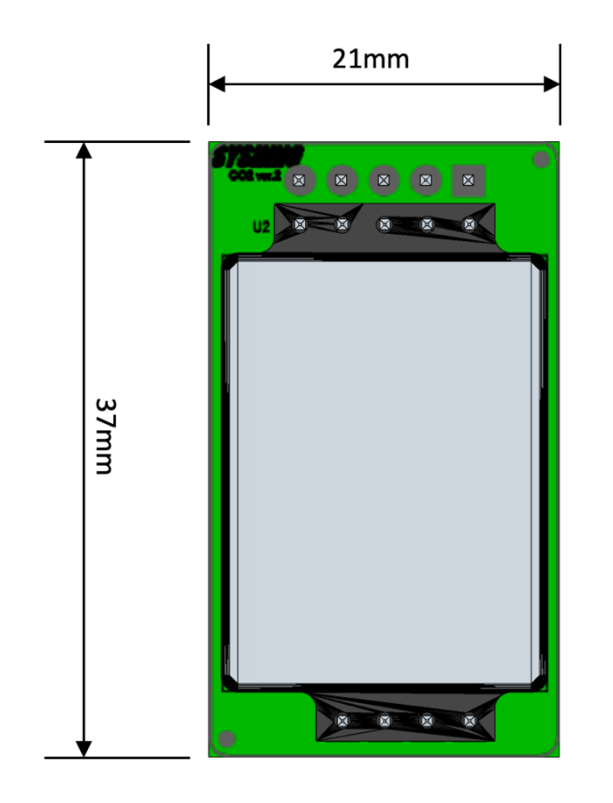

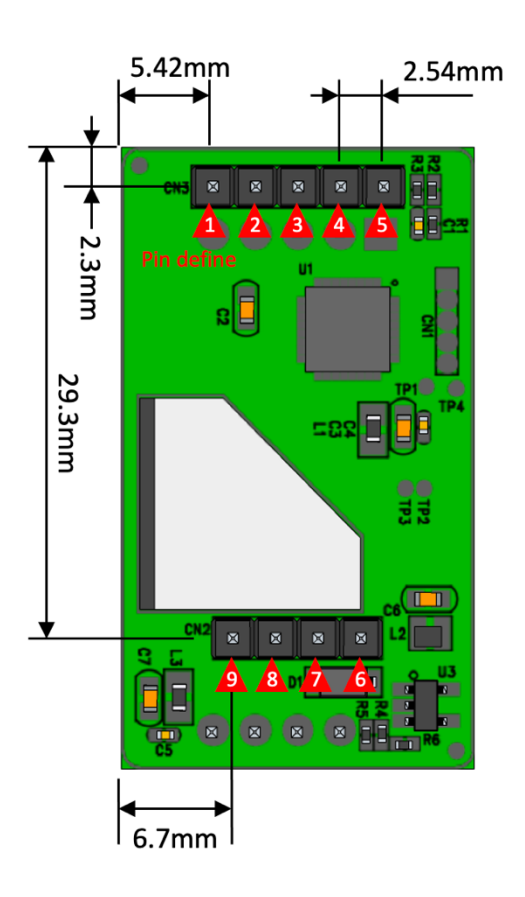

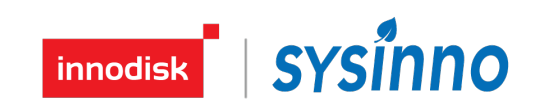

## **Pin assignment:**

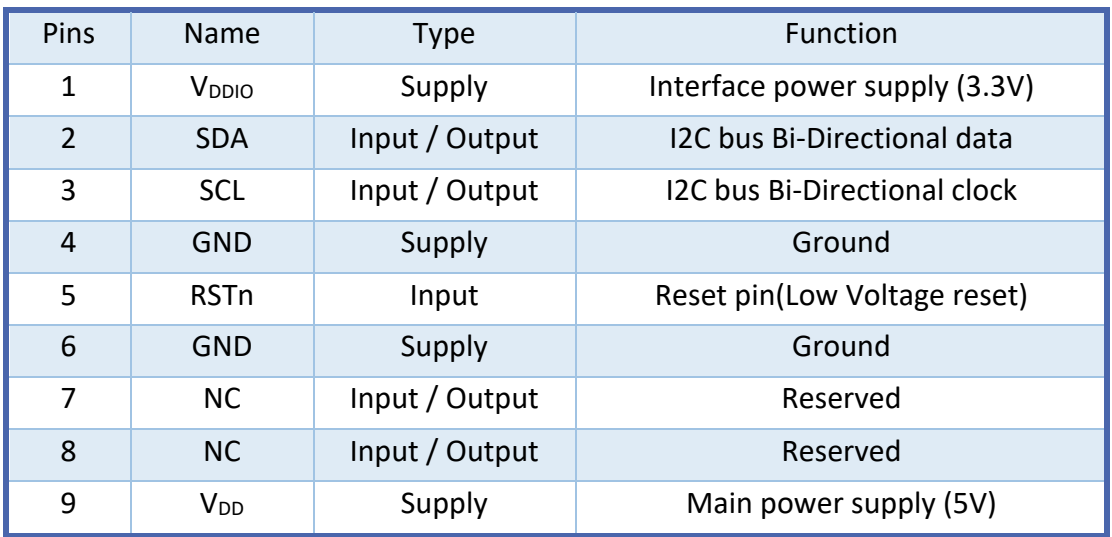

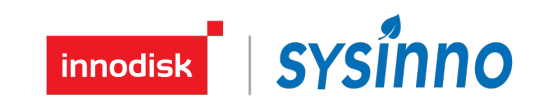

### **I2C Communication:**

#### ■ I2C description:

This sensor is an I2C slave device with a fixed 7-bit address 5Fh. The I2C interface supports standard (100kbit/s), and fast (400kbit/s) mode. Details on I2C protocol is according to I2C-bus specifications [UM10204, I2C-bus specification and user manual, Rev. 6, 4 April 2014].

The device applies all mandatory I2C protocol features for slaves: START, STOP, Acknowledge and 7 bit slave address. None of the other optional features (10-bit slave address, general call, software reset or Device ID) are supported, nor are the master features (Synchronization, Arbitration, START byte).

The Host System, as an I2C master, can directly read or write values to one of the registers by first sending the single byte register address. This sensor implements "auto increment" which means that it is possible to read or write multiple bytes\* (e.g. read multiple DATA\_X bytes) in a single transaction.

#### **\*NB: Please do not read or write more than 16 bytes.**

Repeated **STOP STOP START START SDA**  $t_{\text{BUF}}$  $t_{\rm in}$   $\sim$ SCL t<sub>HD:STA</sub>  $t_{\scriptstyle\text{SU:STO}}$ t<sub>su:sт</sub> t<sub>HD:DAT</sub> tsurnat

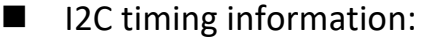

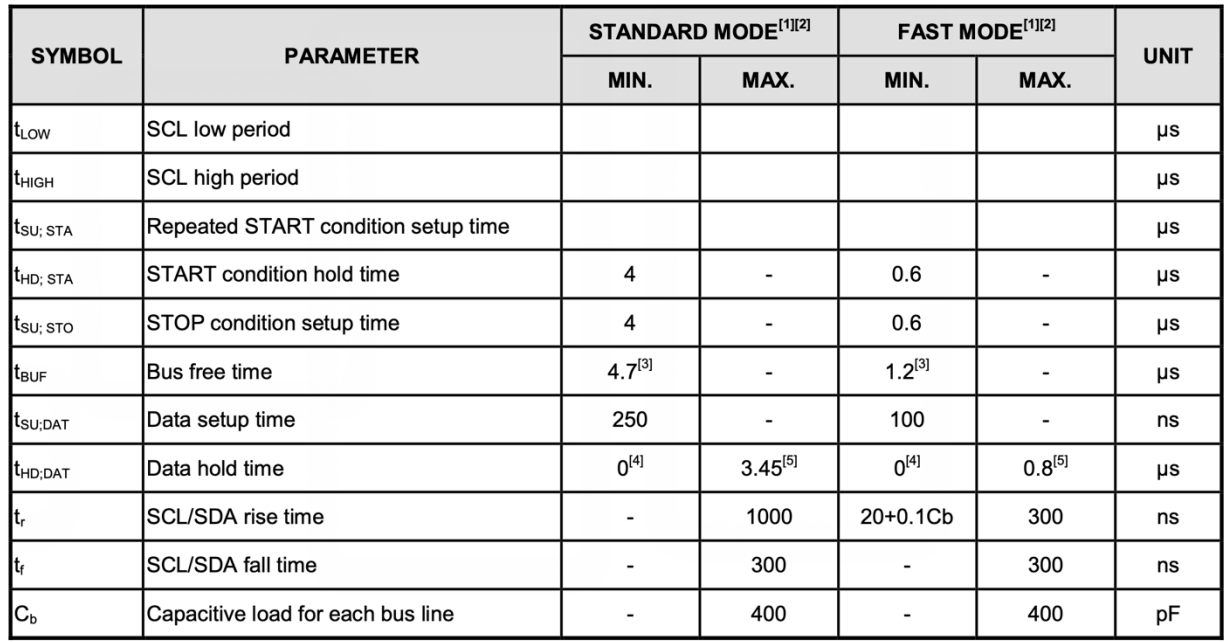

Rev.0.2 Jun. 2023 5

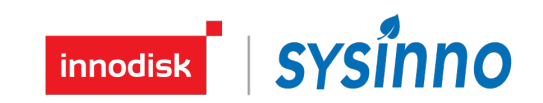

1. Guaranteed by design, not tested in production.

2. I2C controller must be retriggered immediately at slave mode after receiving STOP condition.

3. The device must internally provide a hold time of at least 300 ns for the SDA signal in order to bridge the undefined region of the falling edge of SCL.

4. The maximum hold time of the Start condition has only to be met if the interface does not stretch the low period of SCL signal.

#### $\blacksquare$  I2C operation circuitry:

The recommended application circuit for the sensor I2C interface operation is shown in below.

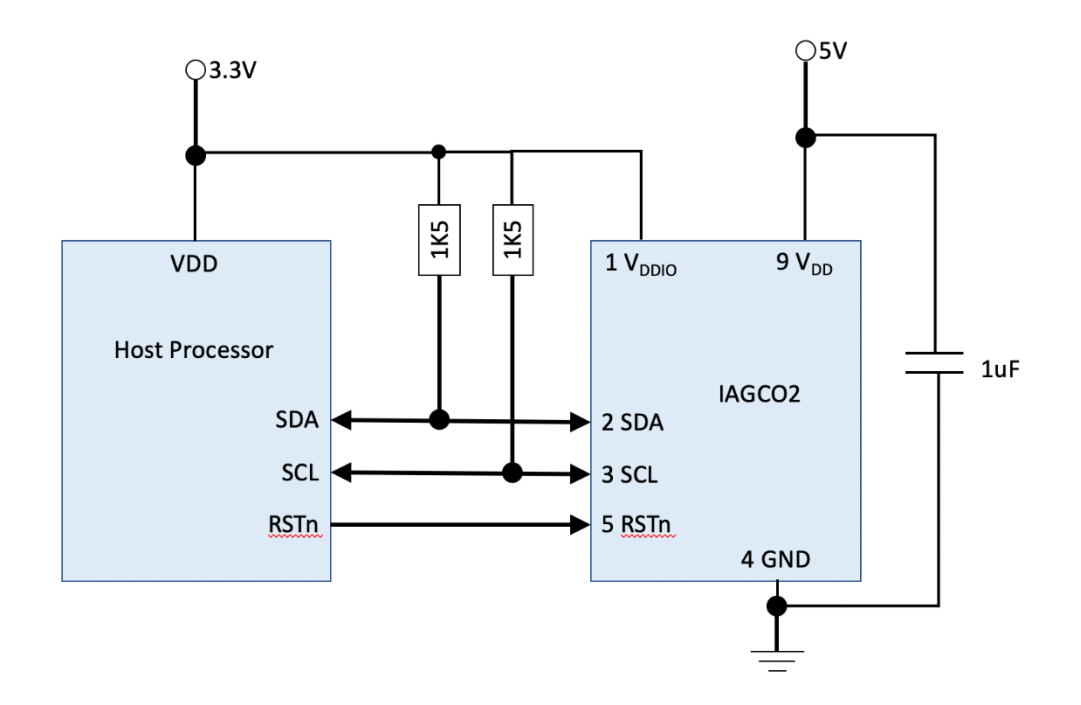

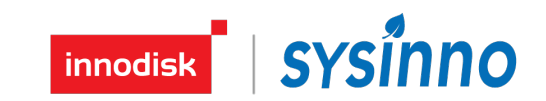

#### ■ I2C Access Protocol:

I2C write operation:

#### TBD

I2C read operation:

Write register address first, then read data.

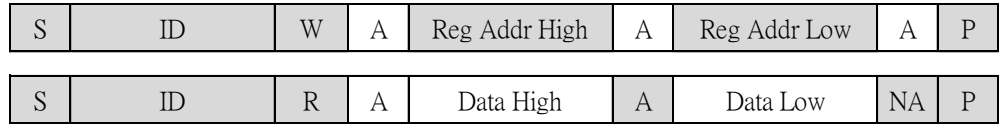

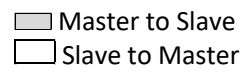

ID = 5Fh (CO Module 7-bits I2C address)

S = START condition

P = STOP condition

A = acknowledge (SDA LOW)

NA = not acknowledge (SDA HIGH)

W = WRITE (SDA LOW)

R = READ (SDA HIGH)

I2C register:

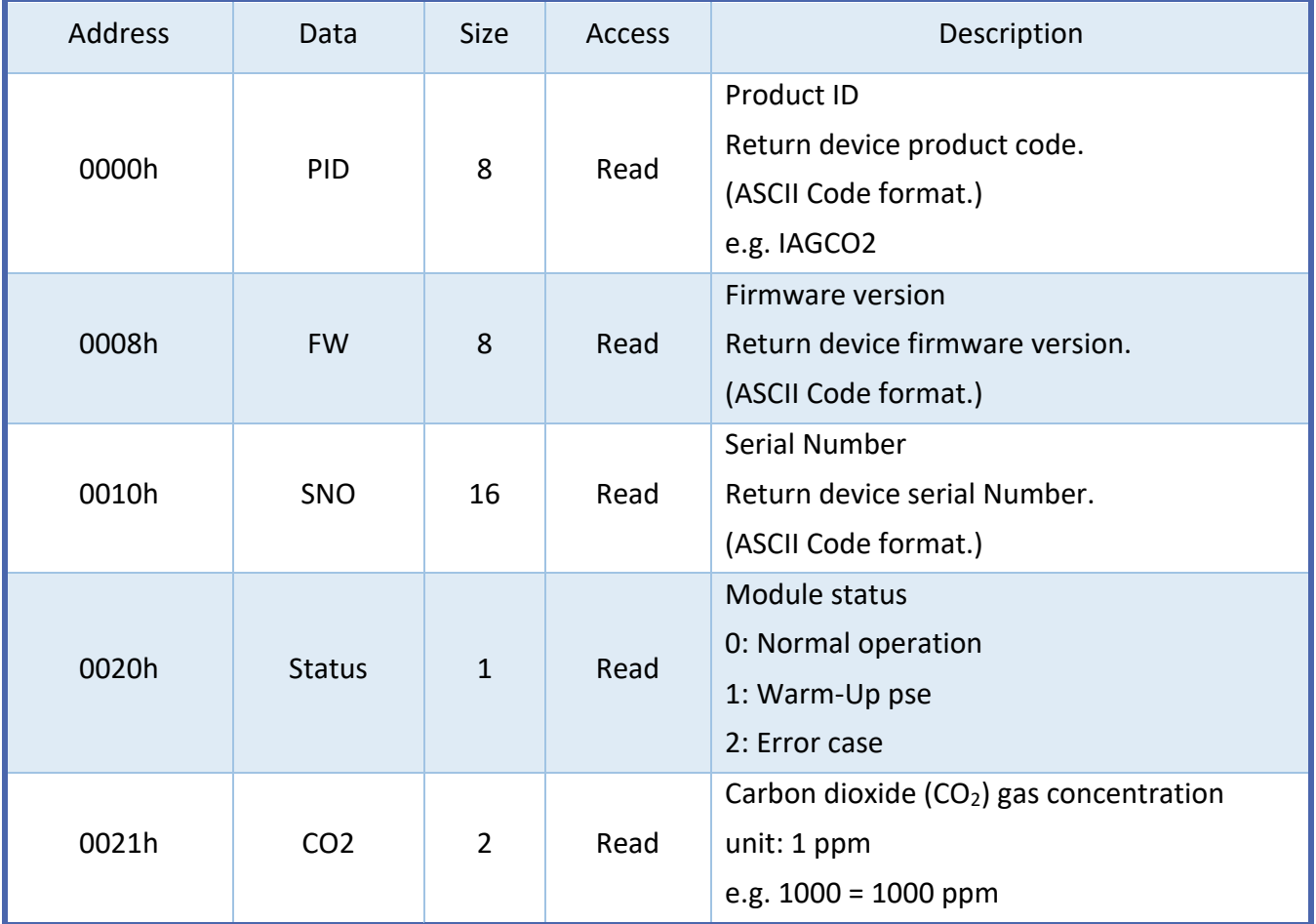

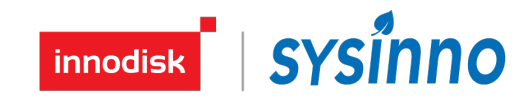

#### Example Code:

```
#define SlaveDeviceID 0x5F<br>#define ProductID RegAddr 0x00
#define ProductID_RegAddr 0x00<br>#define FWVersion RegAddr 0x08
#define FWVersion_RegAddr
#define SNO_RegAddr 0x10
#define CO2Data_RegAddr 0x21
#define CO2Data_Length 2
#define INI_CO2_PPM 380
#define UL_CO2_PPM 50<br>#define II CO2 PPM 8
#define LL_CO2_PPM 0
#define IIROrder 4
#define CO2_Slope 1 1 //Declare it as a variable for runtime calibration.<br>#define CO2 Offset 0 //Declare it as a variable for runtime calibration.
                              0 //Declare it as a variable for runtime calibration.
\# \text{define } \text{BYTE0}(\text{arg}) (*((\text{Uchar }*)\&(\text{arg}) + \theta))<br>
\# \text{define } \text{BYTE1}(\text{arg}) (*((\text{Uchar }*)\&(\text{arg}) + 1))#define BYTE1(arg) (*((Uchar *)&(arg) + 1))
//==========================================================================
// Function :I2C_ReadData
// Format :void I2C_ReadData(uint8_t DeviceID, uint16_t RegAddr, uint8_t *i2cbuf, uint8_t Length)
                 :Read device data via i2c
// Parameter :DeviceID : I2C slave device address
// RegAddr : Data register address
// i2cbuf : Store the data read from the device.<br>// Length : Indicate the number of reading bytes
                  Length : Indicate the number of reading bytes.
// Return :Error code: 0: success, !=0: fail
//==========================================================================
extern uint32_t I2C_ReadData(uint8_t DeviceID, uint16_t RegAddr, uint8_t *i2cbuf, uint8_t Length);
int16_t ErrorCount = 0;
int32_t CO2IIR = INI_CO2_PPM;
int32_t iTmpCO2, CO2Data;
             I2CBuffer[16]; //for I2C buffer
int main(void)
{
     //Do system initialization based on your host MCU.
     system_init();
     //Below is an example showing how to read CO2 module data once per second.
     while(1)
     {
          if(I2C_ReadData(SlaveDeviceID, CO2Data_RegAddr, I2CBuffer, CO2Data_Length) != 0) //Read CO2 module data
          {
              //Read CO2 data fail! Do some error process, below is an example.
              ErrorCount++;
          }
          else
\overline{\mathcal{L}}ErrorCount = 0; BYTE1(iTmpCO2)=I2CBuffer[0];
             BYTE0(iTmpCO2)=I2CBuffer[1];
 }
          //Add some data filters here, below is an example.
         if (CO2IIR \leq INI CO2 PPM)
             CCO2IIR = iTmpCO2;
          else
              CO2IIR = ((CO2IIR * (IIROrder-1)) + iTmpCO2) / IIROrder;//IIR filter (3/4 Old + 1/4 New)
          CO2Data = CO2IIR * CO2_Slope + CO2_Offset; //Calibration mechanisms
          if (CO2Data > UL_CO2_PPM) CO2Data = UL_CO2_PPM; //Clamp upper limit
          if (CO2Data < LL_CO2_PPM) CO2Data = LL_CO2_PPM; //Clamp lower limit
          if (ErrorCount)
              printf("Read CO2 Data Fail! CO2:%4d ppm\n", CO2Data);
          else
              printf("Read CO2 Data OK! CO2:%4d ppm\n", CO2Data);
          HAL_Delay(1000); //delay 1000ms
     }
}
```